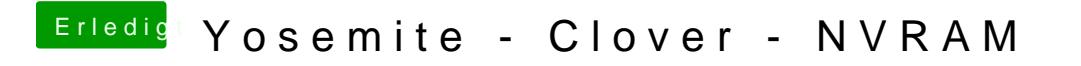

Beitrag von al6042 vom 21. März 2015, 20:50

Die SMBIOS Informationen sind alle mit dem CloverConfigurator erstellt word